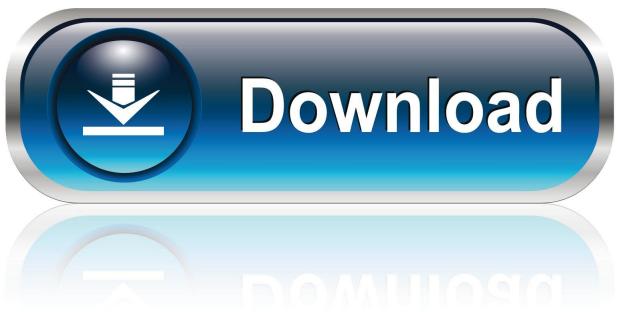

0-WEB.ru

Free Screen Mirroring App For Iphone On Mac

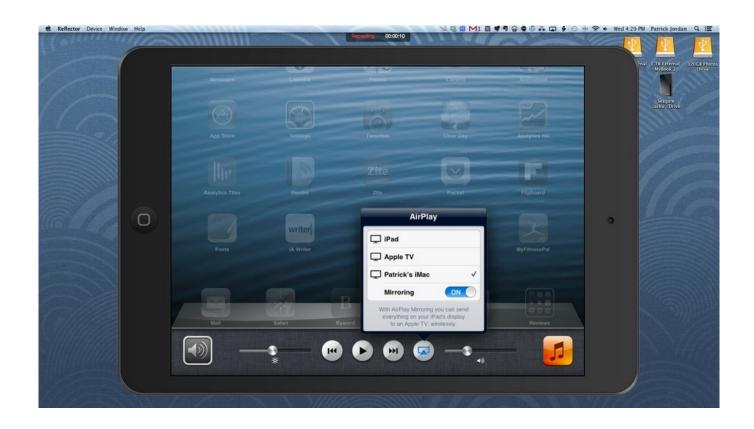

Free Screen Mirroring App For Iphone On Mac

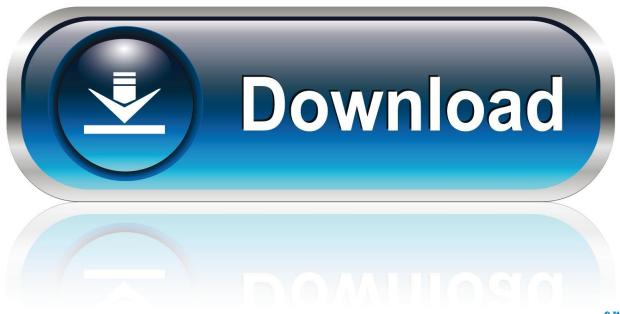

0-WEB.ru

(\$9 99 for a single license, \$29 99 for a 5 pack), the app that mirrors your OS X desktop to Apple TV, has also undergone major changes since I first wrote it up.

- 1. screen mirroring iphone
- 2. screen mirroring iphone to tv
- 3. screen mirroring iphone to pc

It is one of the cool application developed from Wondershare for the users for recording and mirroring the screen of an iOS device.. Here's a handy demo video from our friend Shawn 'Doc Rock' Boyd, showing how well Reflection holds up versus the hardware.. You can buy this wonderful mirror app from the official website of Wondershare You can use this link for buying it: You can also try it for free for testing, but all features are not free of cost.. Horse racing software for mac brisket ApowerMirror is a cross-platform screen mirroring app to wirelessly share screen among different devices in real time with high quality.

# screen mirroring iphone

screen mirroring iphone, screen mirroring iphone to samsung tv, screen mirroring iphone to macbook, screen mirroring iphone to ipad, screen mirroring iphone to tv, screen mirroring iphone to roku, screen mirroring iphone to sony tv, screen mirroring iphone to lg tv, screen mirroring iphone to pc, screen mirroring iphone not working, screen mirroring iphone to android, screen mirroring iphone to android tv, screen mirroring iphone to tcl tv, screen mirroring iphone 11 to samsung tv Activities In Cairns When Raining Stars

It's not quite at a bulletproof release, but for day-to-day use for those of you who need these features now and are willing to deal with the occasional crash, it's a great solution as-is.. AirParrot also now supports audio mirroring and perceptual smoothing These are great feature bumps to an already useful app.. Correction: only the iPhone 4S is supported for mirroring, not the iPhone 4 Is one of the best solutions for screen mirroring for your iPad, iPhone or iPod.. With Reflection, you can project app demos to your Mac in real time This is a great feature for any developer or teacher, or even for business folk who would like to bring along their presentations on their phone. Download Mac Ox

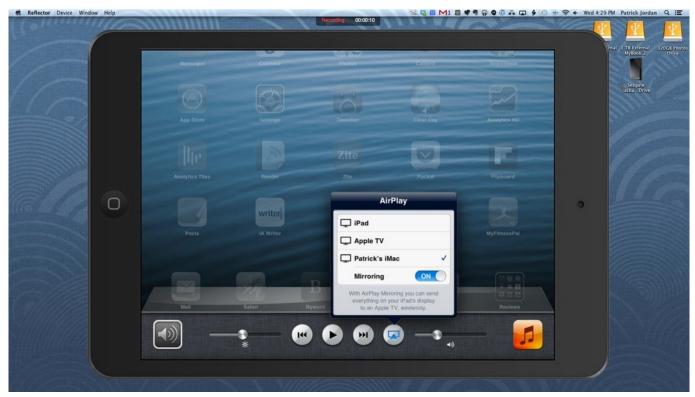

Tune It For Mac

## screen mirroring iphone to tv

#### Bosch Fla 206 Software Development

99 for a single license, \$39 99 for a 5 pack) offers a well-featured mirroring receiver for OS X, ideal for education and demos -- and a great way to eliminate the I've been beta-testing Reflection for several weeks.. Dec 10, 2018 - AirPlay video from iOS AirPlay video from Mac Mirror the screen. Sharp VI Z5 Drivers For Mac

## screen mirroring iphone to pc

### Download windows xp ice v7 monitor

In the latest release (approximately version 1 2 1), you can now use your Apple TV as an separate external monitor, not just for mirroring desktops.. I watched as David Stanfill (developer of, which I introduced a few weeks ago on ) refined and stabilized this app.. At that point, the app was just in its initial alpha release It barely supported multiple resolutions and provided few options.. Dr Phone-iOS Screen Recorder is very easy to use, and you can record and mirror your device screen in just a few steps.. With iOS Screen Recorder, you can easily record the screen of your device It allows you to mirror your iOS device on your computer wirelessly, record games, videos and much more.. Open an app and find the video that you want to AirPlay to your Apple TV Ever wanted to use mirroring to show the screen of your iPad 2 or iPhone 4/4S on your Mac? Just released, (now renamed, \$14.. I first wrote about Reflection, and it received quite the warm welcome -- many of our readers asked when it would debut, and how they could purchase a copy.. It is a practical tool for business, education, live or entertainment Display iPhone/iPad screen on a bigger screen, including Windows PC, Mac computer or projector 2. e828bfe731 Fan Made Paint Tool Sai For Mac

e828bfe731

Adobe Updater Windows 7 Location Unavailable Error